## 単元ボード ー単元の全体像を可視化ー

#### 「単元ボード」で何ができる?

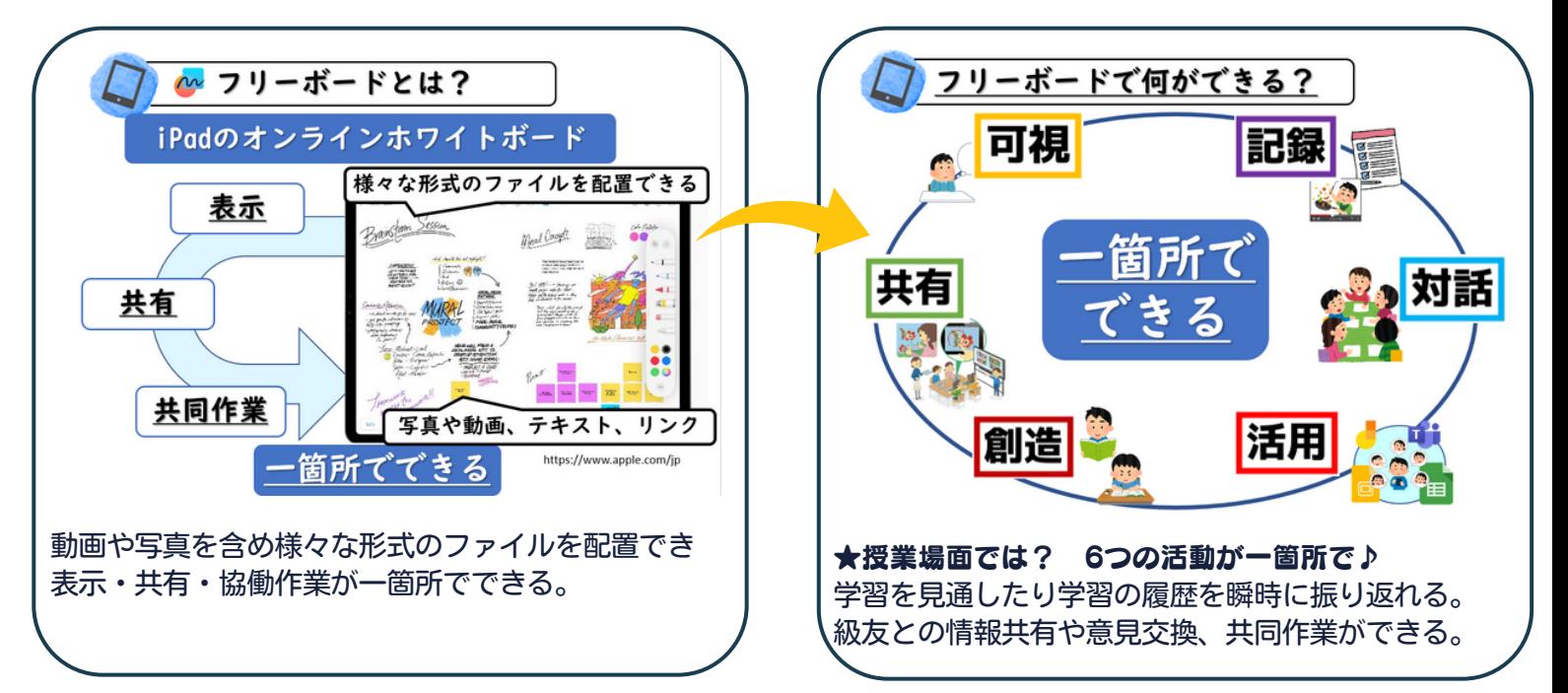

#### 活用のため 3つのエリアを設けた「単元ボード」

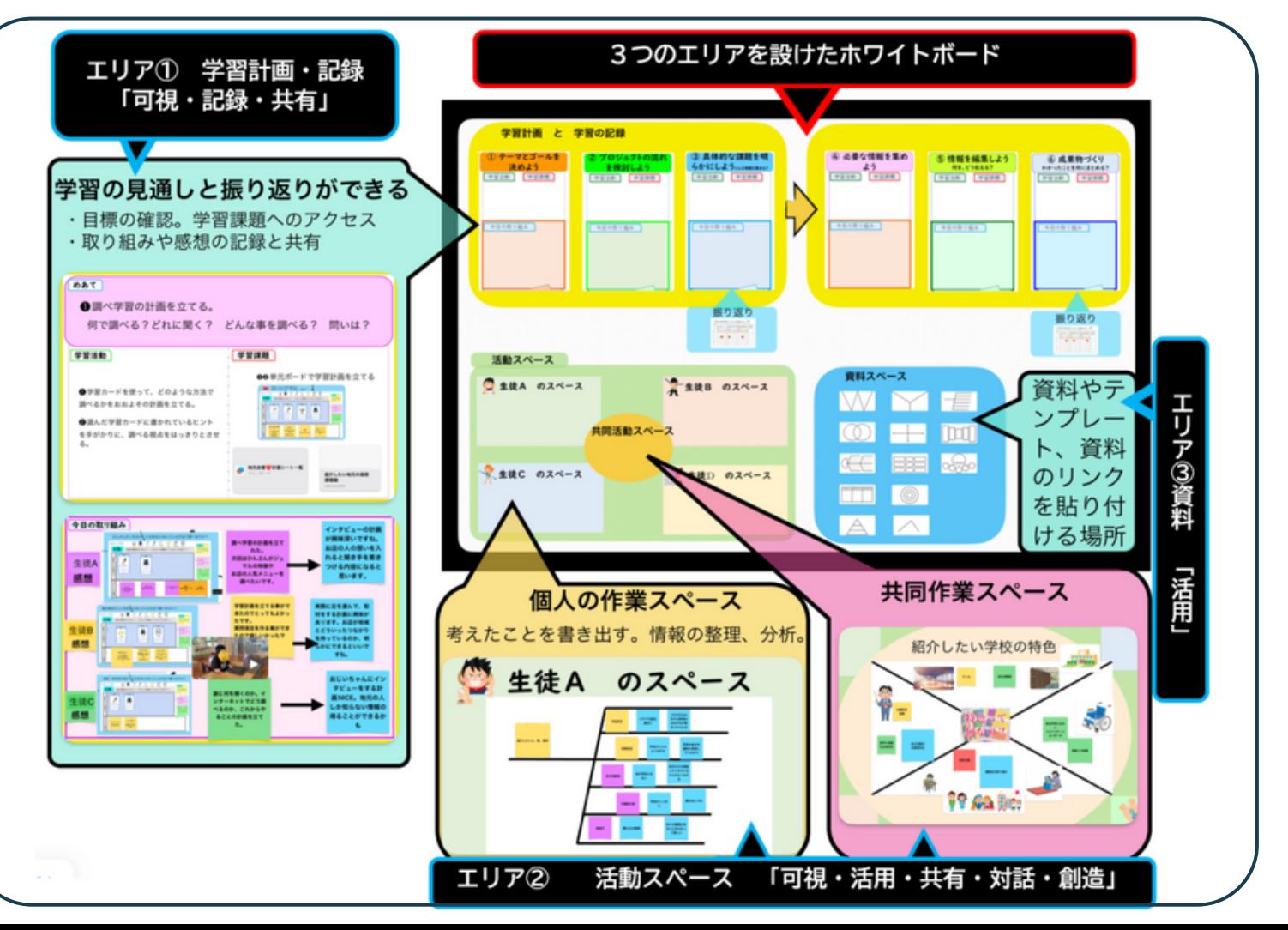

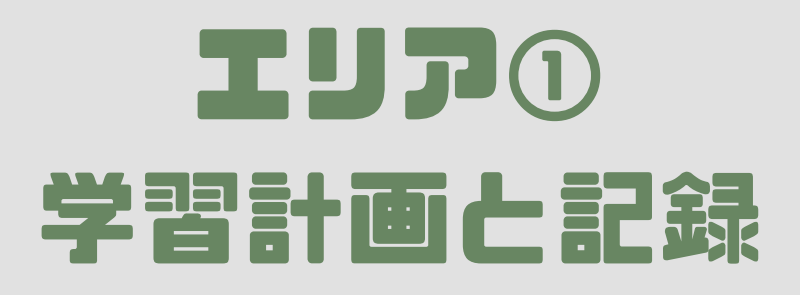

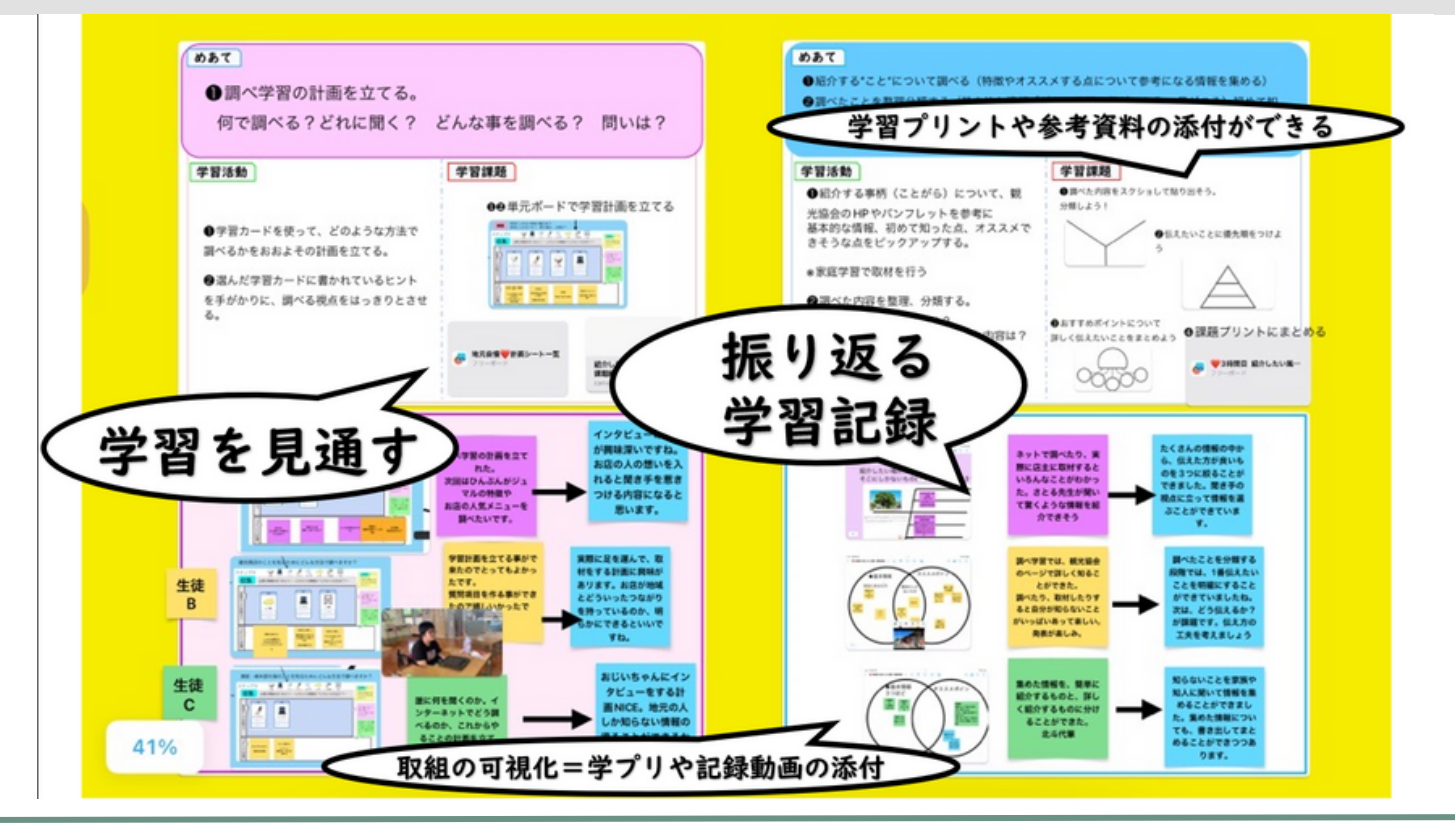

# エリア② 学習スペース

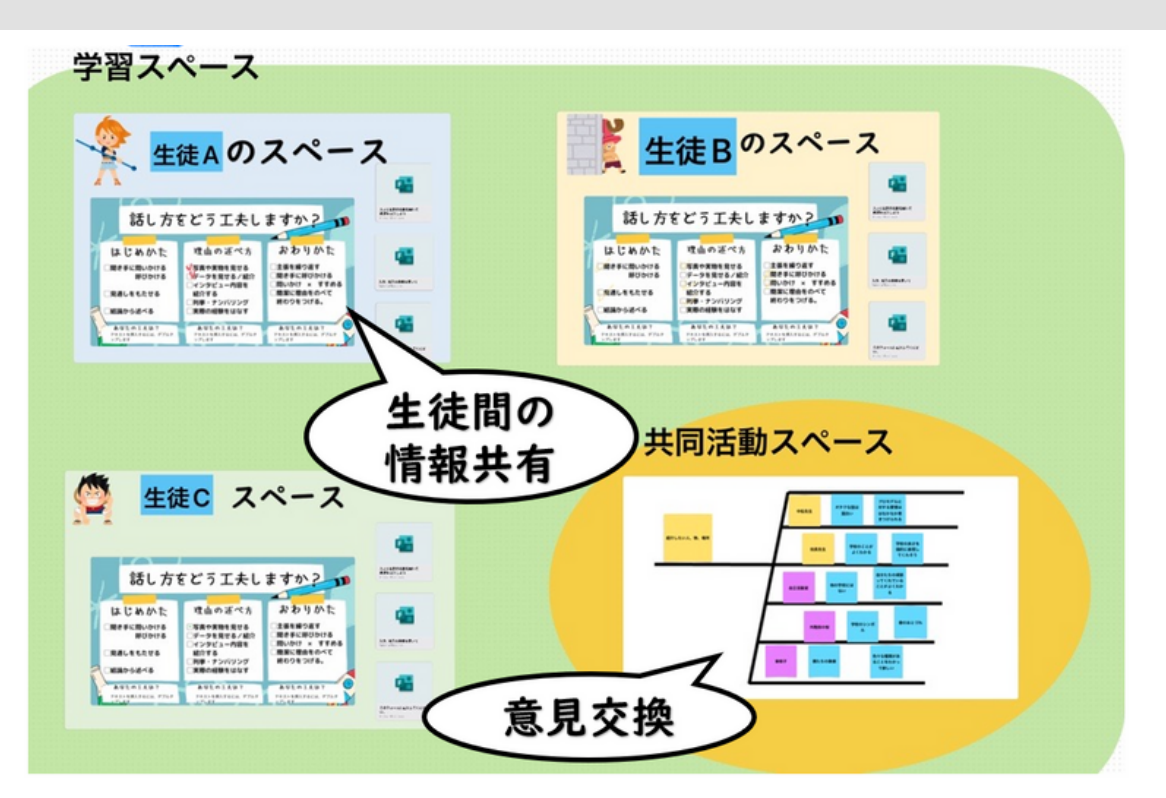

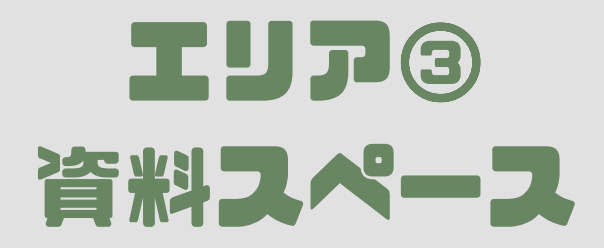

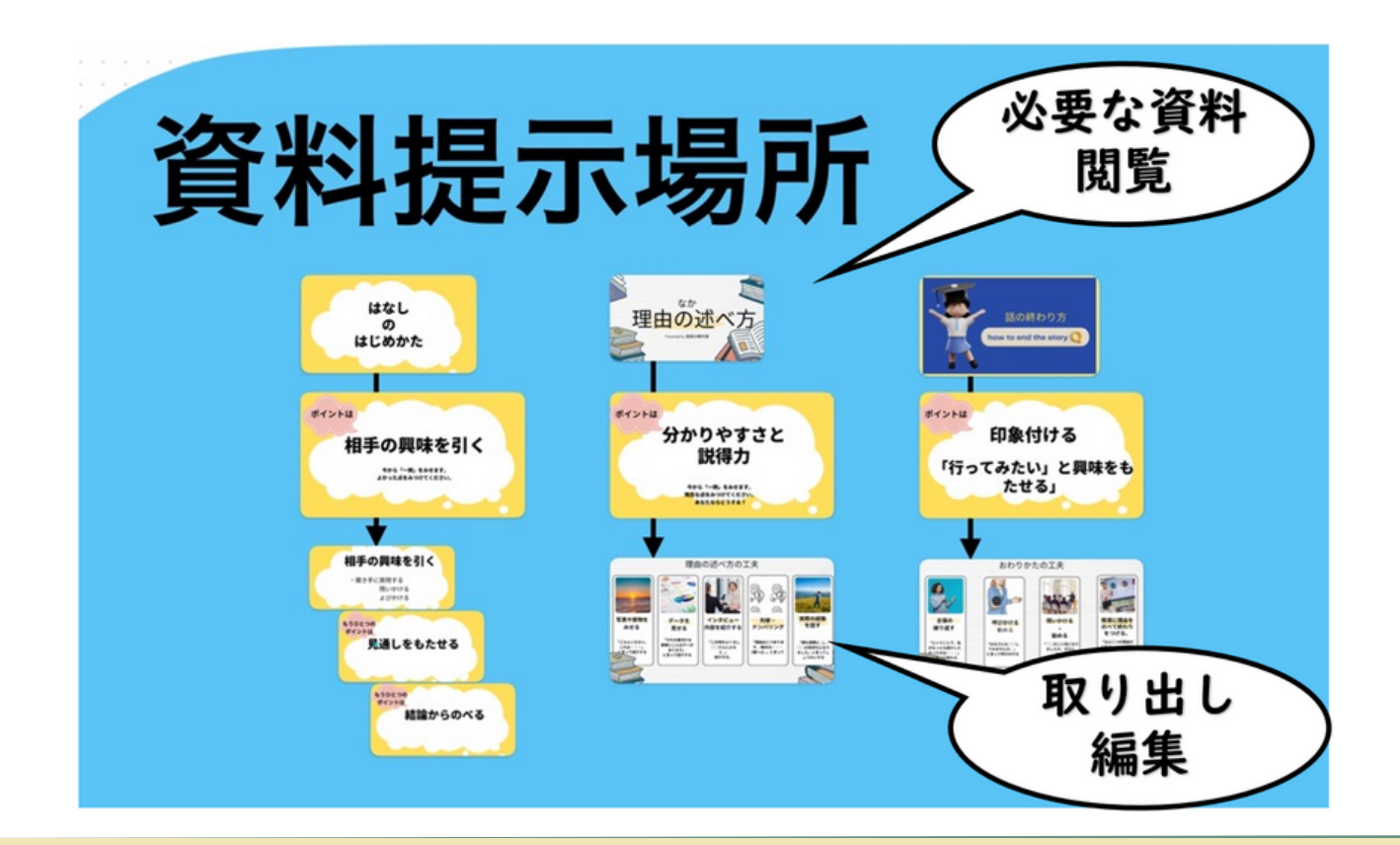

### テンプレートの活用について

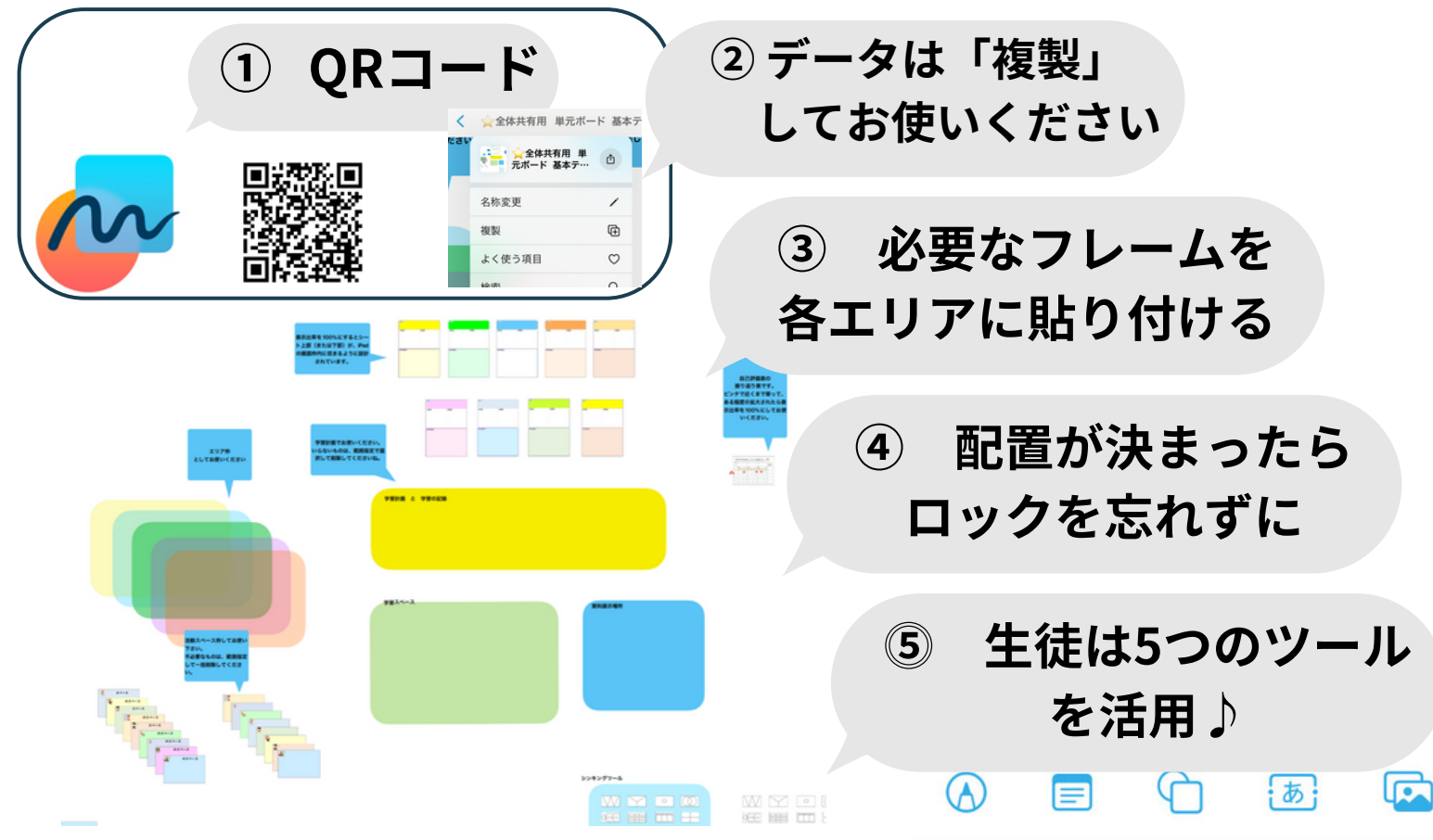